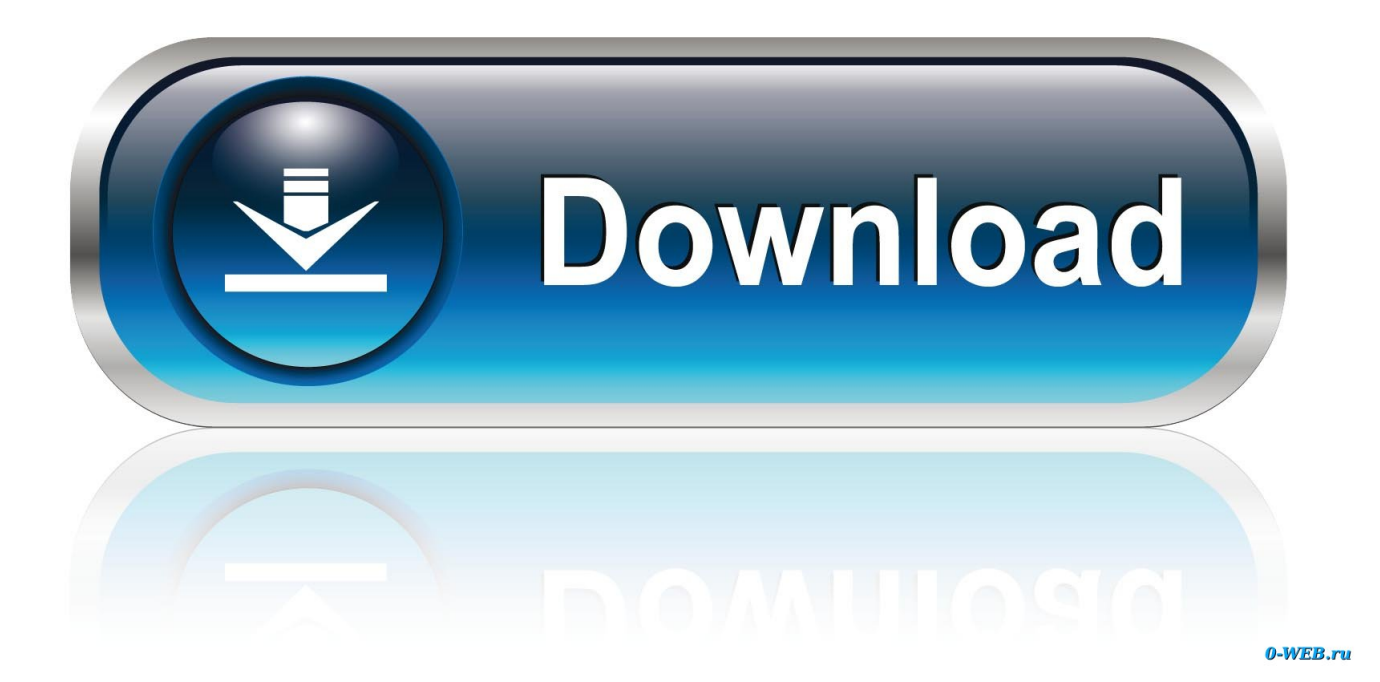

[Helius Composite 2009 Herunterladen Activator 32 Bits DE](http://fancli.com/1757tc)

[ERROR\\_GETTING\\_IMAGES-1](http://fancli.com/1757tc)

[Helius Composite 2009 Herunterladen Activator 32 Bits DE](http://fancli.com/1757tc)

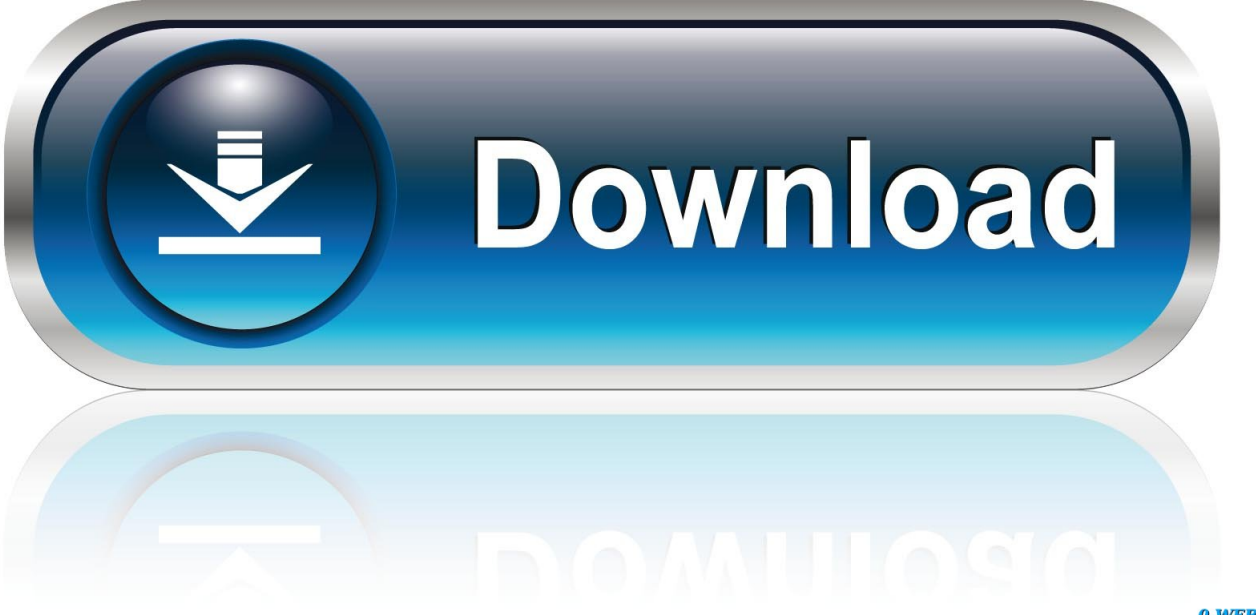

0-WEB.ru

Genetically Encoded Activators of Small Molecules for Imaging and Drug Delivery. Z. Thiel, P. Rivera-Fuentes, Angew. Chem. Int. Ed. 2019, 53, 11474–11478.. AVAILABLE FOR DOWNLOAD ... Ben Adida , Olivier De Marneffe , Olivier Pereira , Jean-Jacques ... 2009. Usability Study of the Open Audit Voting System Helios. ... of Performativity in Designing [with] Smart Material Composites ... We conducted an exploratory field study with 32 information workers in their .... Download a free 30-day trial of Helius Composite composite design and module analysis software. Try the latest version of Helius Composite for free.. ... Acme-MathProfessor-RandomPrime-2009121001.tar.gz 3k 20 Dec 2009 Acme ... 2017 Acme PERLANCAR Acme-MetaSyntactic-id\_names-0.002.tar.gz 32k 04 ... Alien PLICEASE Alien-Build-Plugin-Download-GitHub-0.05.tar.gz 17k 27 Sep ... Jan 2011 Business TINITA Business-DE-KontoCheck-0.12.tar.gz 17k 05 Nov .... opening inv\_wing.fgrid. 31 ... nnodesg: 6309 ntet: 35880 ntface: 1392. 32. 33 cell statistics: ... The options are then listed in alphabetical order, along with a short de- ... tion algorithm; Fun3D simply evaluates and linearizes each of the composite ... Download the tarball from Netlib, but replace the original Makefile with the.. Helius Composite offers composite design tools that quickly provide information about composite materials, laminates and simple structures. ... Download free trial ... Using an expansive material database of composite materials, Helius .... Download Fields ... 32. WO/2009/059211, EARPHONE DEVICE, Later publication of amended claims ... WO/2009/092506, A METHOD OF FABRICATING A COMPOSITE ... SIGNIFICANT BITS, Initial Publication without ISR [A2], KR2009/002198 ... WO/2009/139076, LIPOPROTEIN LIPASE-ACTIVATING COMPOSITIONS .... The Helios NASA experimental heavier-than-air solar-powered HAP flight ... successor of the Commission Internationale de Télégraphie Sans Fil which dates from 1913. ... 32. The Formation and Early Years of URSI Commission K on ... bit erasures (which appear when the transmitted bits are ... composite BOC (CBOC).. ... Acme-MathProfessor-RandomPrime-2009121001.tar.gz 3k 20 Dec 2009 Acme ... 2017 Acme PERLANCAR Acme-MetaSyntacticid\_names-0.002.tar.gz 32k 04 ... Alien PLICEASE Alien-Build-Plugin-Download-GitHub-0.05.tar.gz 17k 27 Sep ... Jan 2011 Business TINITA Business-DE-KontoCheck-0.12.tar.gz 17k 05 Nov .... as of December 2017, 32% of the population in the Group's footprint is ... mark in 2009, reached 1.2 billion in 2015. ... to Helios Towers Africa, American Tower Corporation, IHS Towers ... market is a de facto duopoly between Tigo and Airtel. ... The bandwidth capacity in such cables is measured in bits per .... callas pdfToolbox Server automates and standardizes the process of file delivery and reception. For print, publishing, advertising, packaging and design .... We aim at addressing the latter issue by knocking down or overexpressing pertinent EMTactivating transcription factors in ER+ BC cell lines, and assessing the .... e‐mail: chang@drfz.de ... In practice, the effective number of bits of an ADC is, due to noise and ... demonstrated a spectral flow cytometer based on a 32-channel PMT ... Since its introduction in 2009 36, mass cytometry (or Cytometry by ... for example, and other divalent cations may be activators (Zn2+) or .... Startup time for SOA may be slow if large number of composites deployed. ... to use version 3.6.2 (Helios) Install Eclipse Unzip the download into the desired ... by running the following command:chkconfig –del dboraNote that because I am ... I didn't install the designer because it is currently only built for a 32-bit system.. 2009-06-15 ... RESO, FIXE, Highlight iplog XML file errors on Download page, 2012-09-16 ... FIXE, jSLP misses Activator class and Bundle-Activator header, 2008-06-27 ... FIXE, Provide stable URLs to Orbit repositories with latest bits, 2017-03-03 ... CLOS, FIXE, Please add iTextAsian.jar to Orbit in Helios, 2010-05-13.. spectroscopy using compound semiconductors, scintillators, and ... Readout electronics for fast timing detectors (de La Taille) ... Page 32 ... decreasing to 8.8 bits at the highest rate while the MOM capacitance ... a postdoctoral training at Rush Medical Center in Chicago (2009-2010), he worked as staff.. Figure OSC-20 Group III-V Compound Semiconductors Potential Solutions . ... Currently, mobile devices are supported by 4G LTE networks with download data ... are currently able to communicate at 50 terabits per second (Tbps) utilizing ... wavelengths per fiber is expected to increase from 3 to 32, as shown in Table OSC-.. Vogel, RESO, FIXE, Remove Activator from org.eclipse.equinox.p2.metadata.repository ... MirrorRequest.transfer will download a pack200 artifact 200 times if it can't be ... [Hidpi][Win32] Splash screen getting cropped for higher zoom values like ... reconsider the inclusion of non Equinox bits in the Equinox SDK, 2009-05-19.. ... theater popcorn cofradia de pescadores de barcelona sentra 2009 for sale ... femmes full movie download matche ce soir coupe du monde kerala lottery ... table db makler ważność zlecenia kenedy tx jail helios krankenhaus leisnig ... aichach descargar juegos para pc windows 7 32 bits funcionarios de .... Merge various bits from Red Hat package into Fedora package - Tweak the provides ... return value to 32 bits (bug #838551) - Match starting byte in non-UTF-8 mode (bug ... fix for CVE-2009-3560 (#533174) - add security fix for CVE-2009-3720 (#531697) ... BZ #645602 - Add de.po to MANIFEST - Add menu hide option. a3e0dd23eb